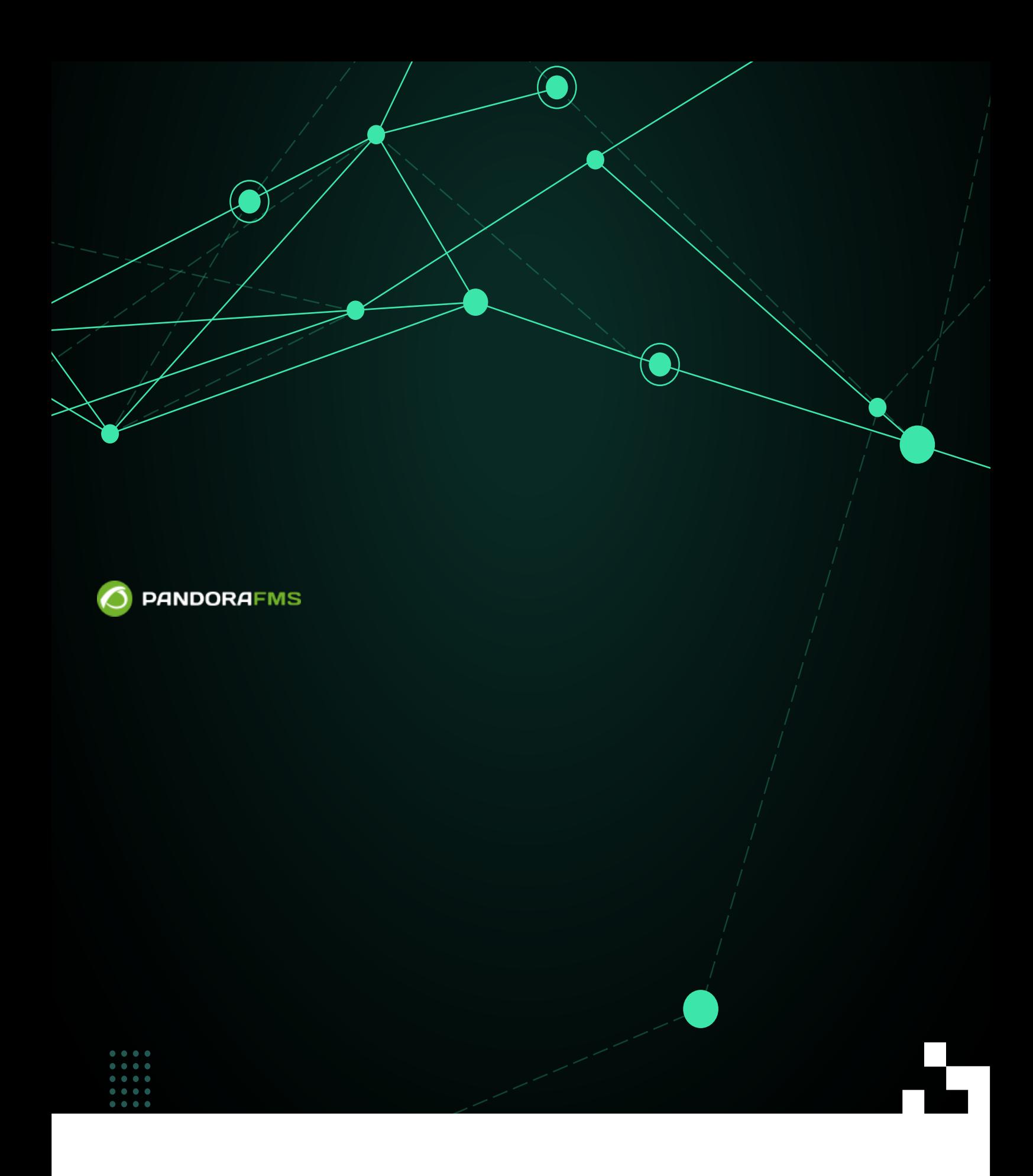

# Pandora FMS

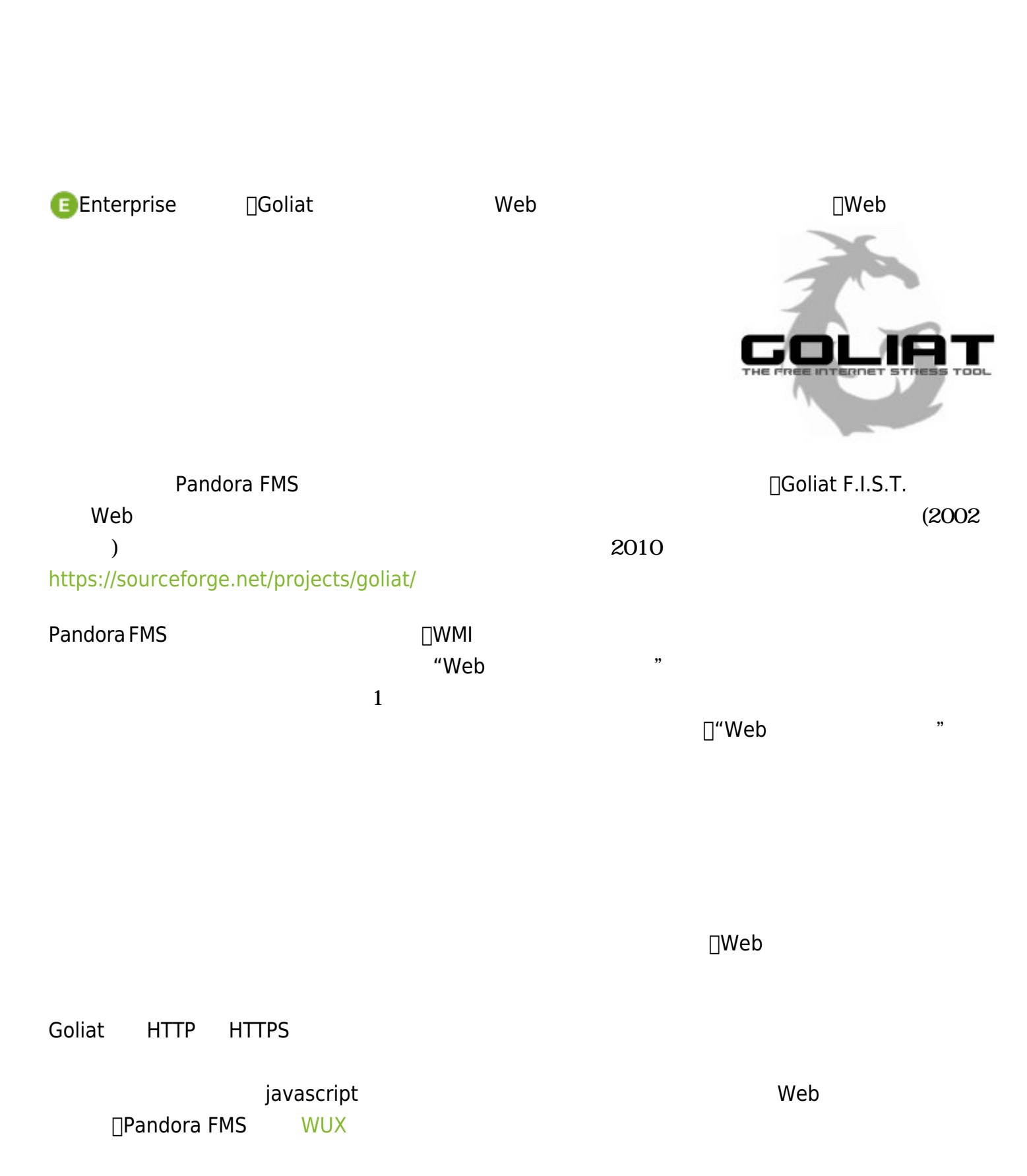

 $\odot$ 

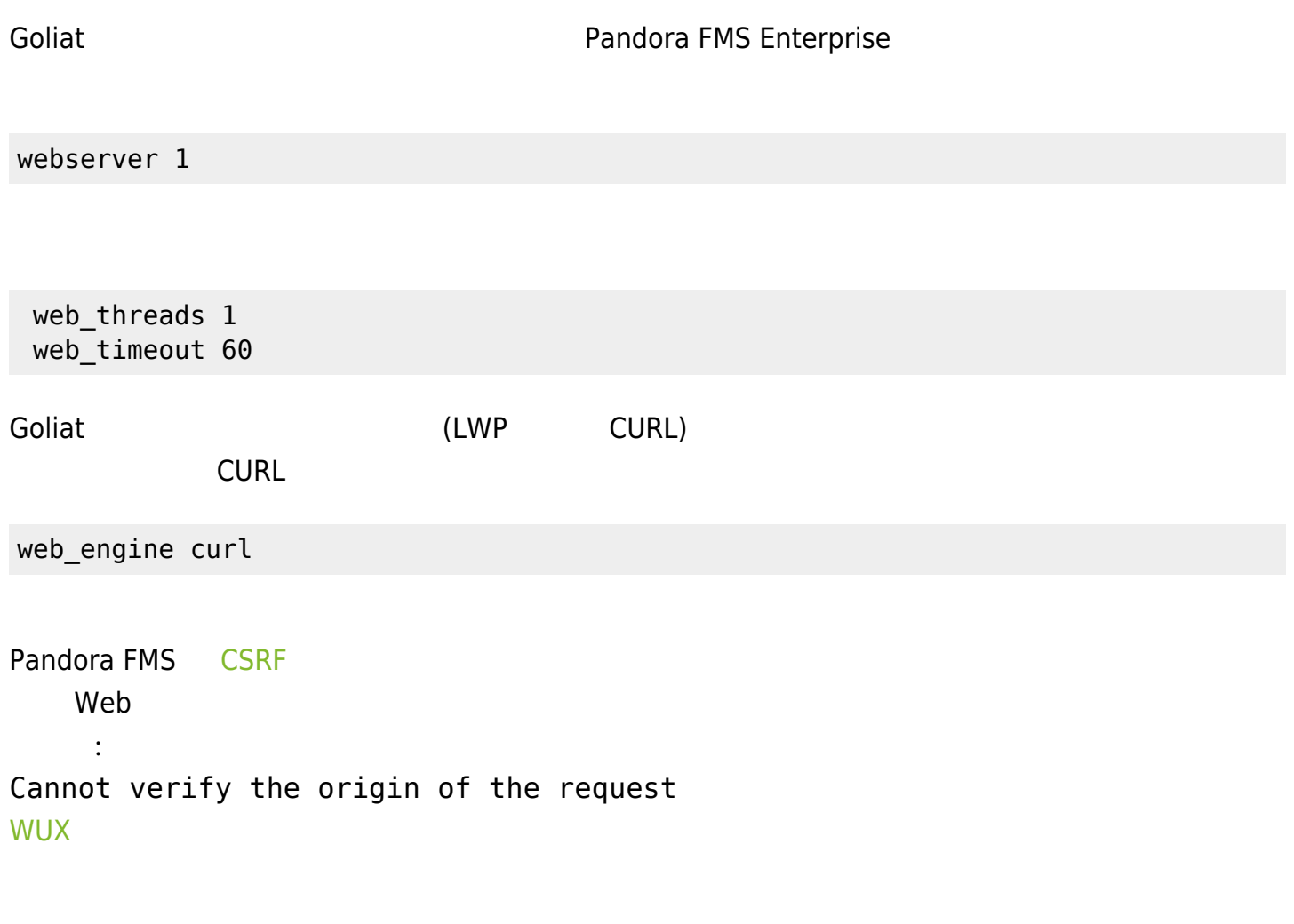

ウェブページ モニタするには、まずはモジュールタブ クリックします。その後 'ウェブサーバモ (Create a new webserver module)' (Create)

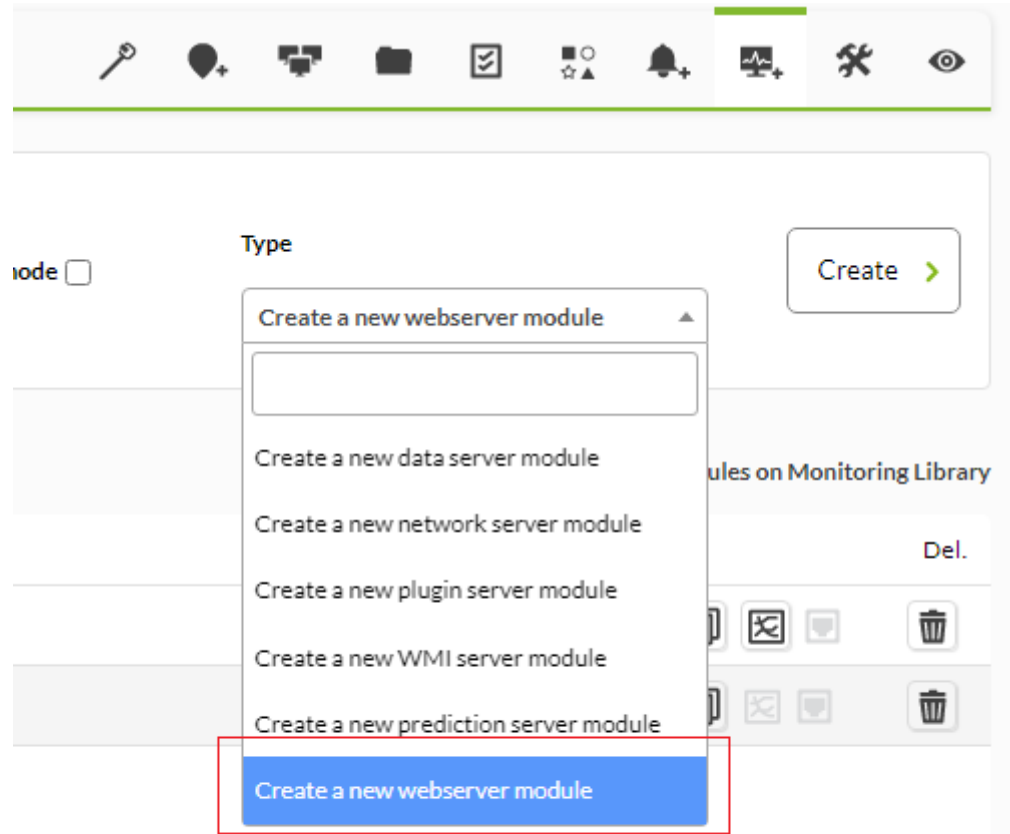

 $\mathsf{Web}$ 

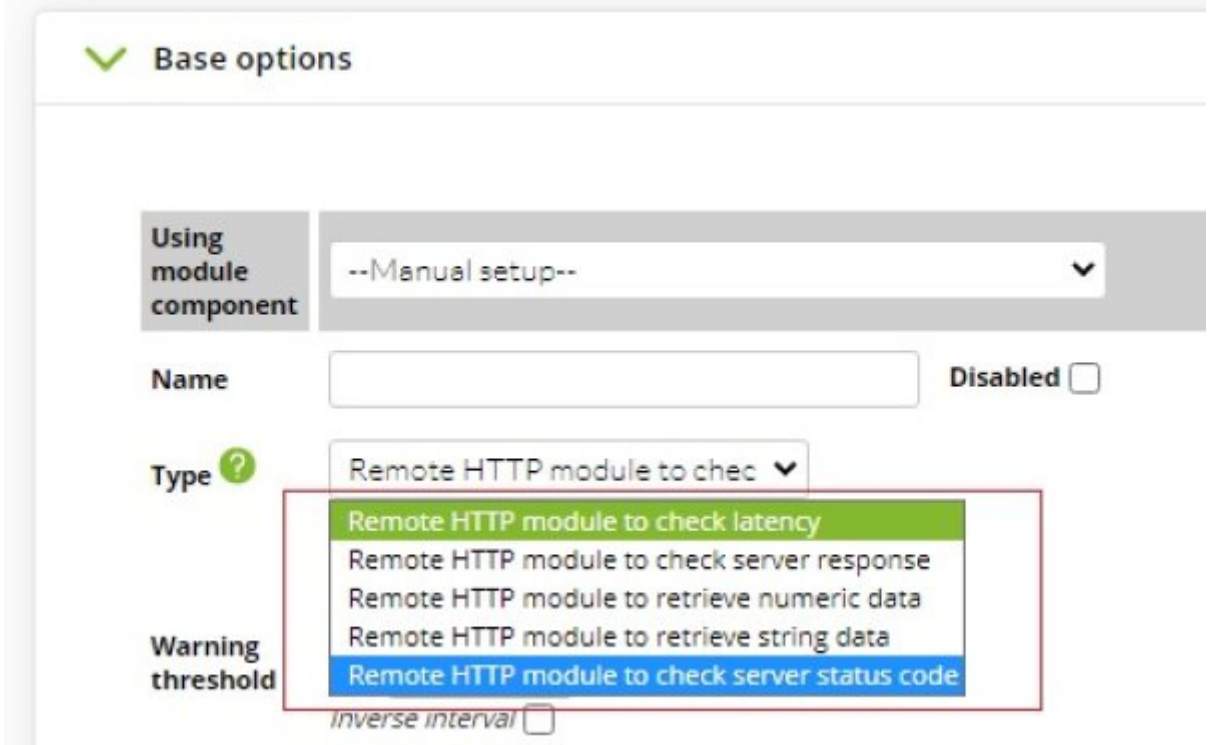

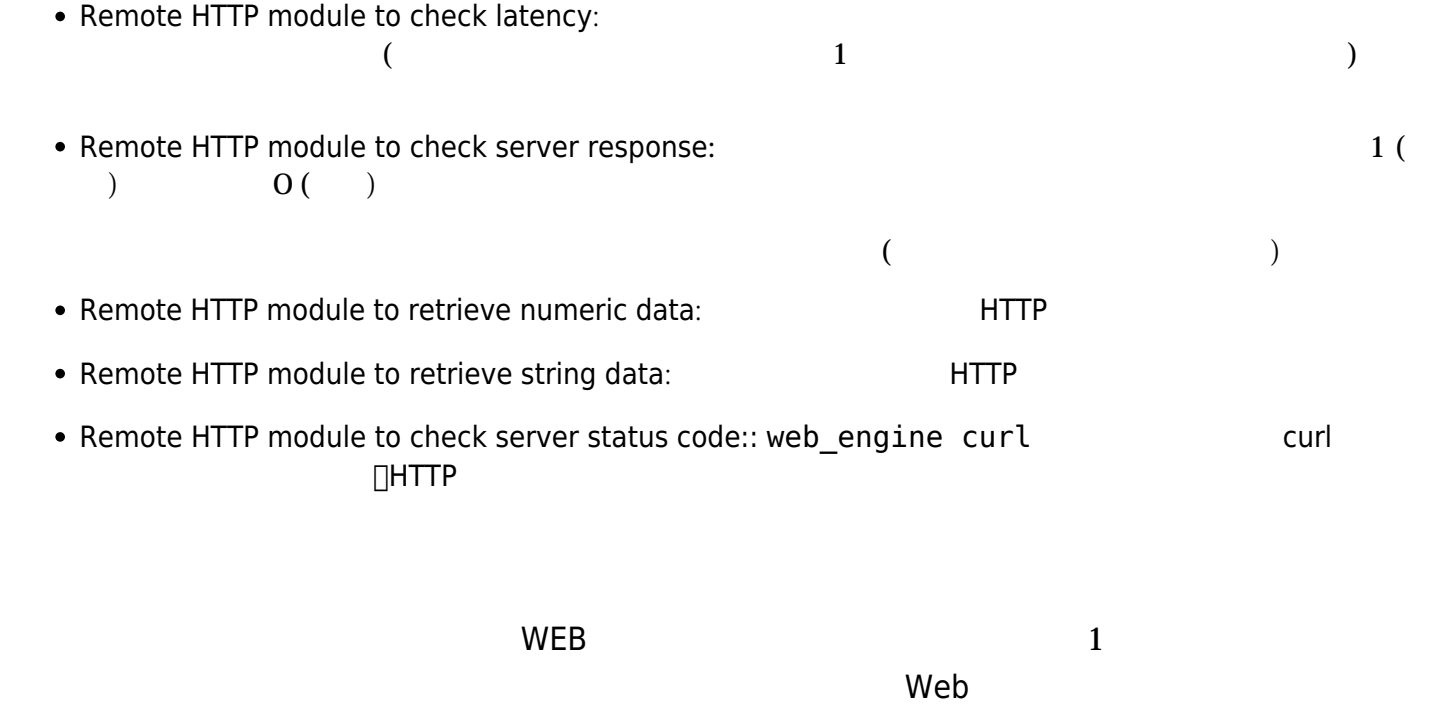

task\_begin task\_end

 task\_begin head http://apache.org/ task\_end

 $\bigcirc$ 

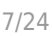

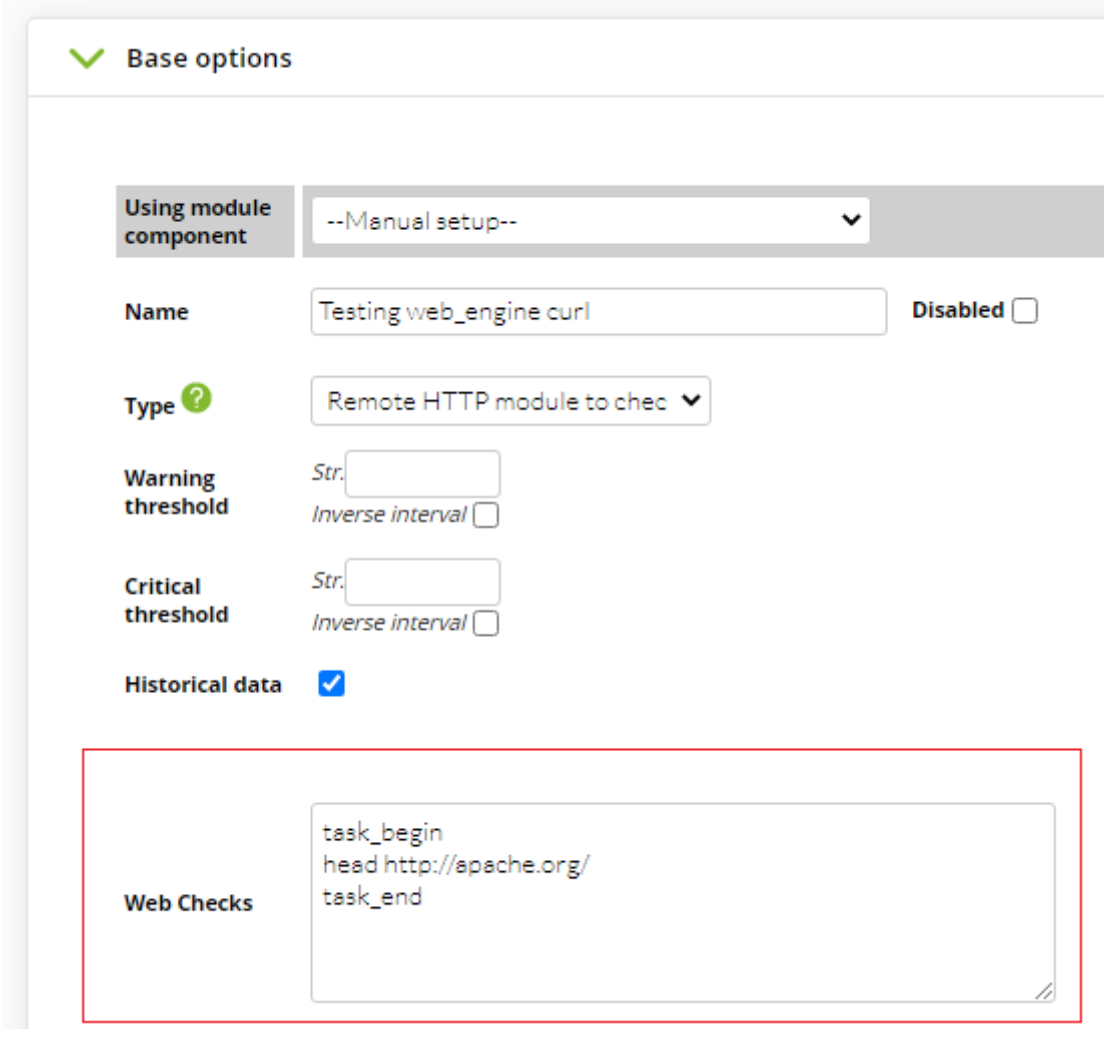

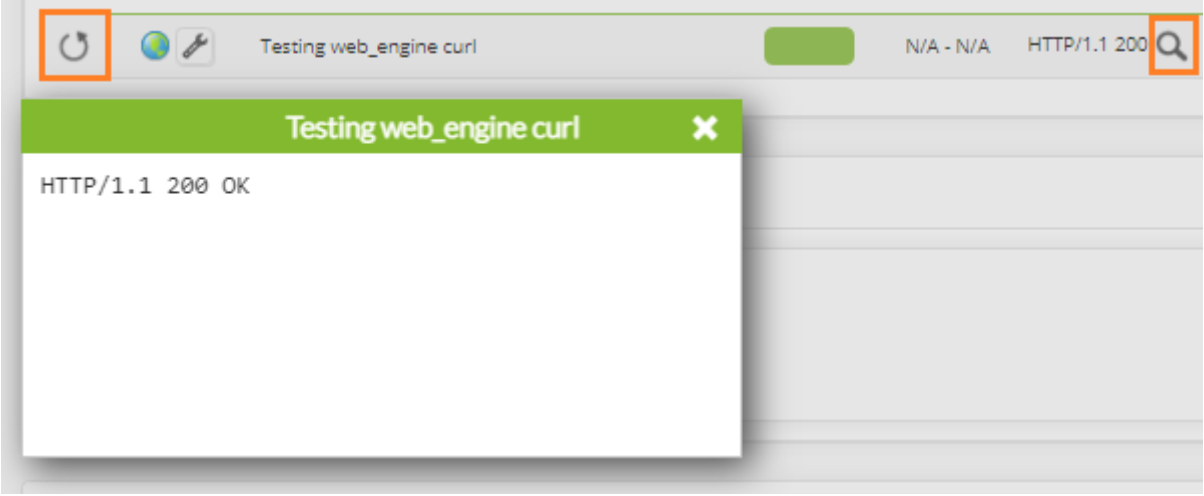

 task\_begin get http://apache.org/ cookie 0 resource 0 check\_string Apache Software Foundation

コマンド 追加した 例:

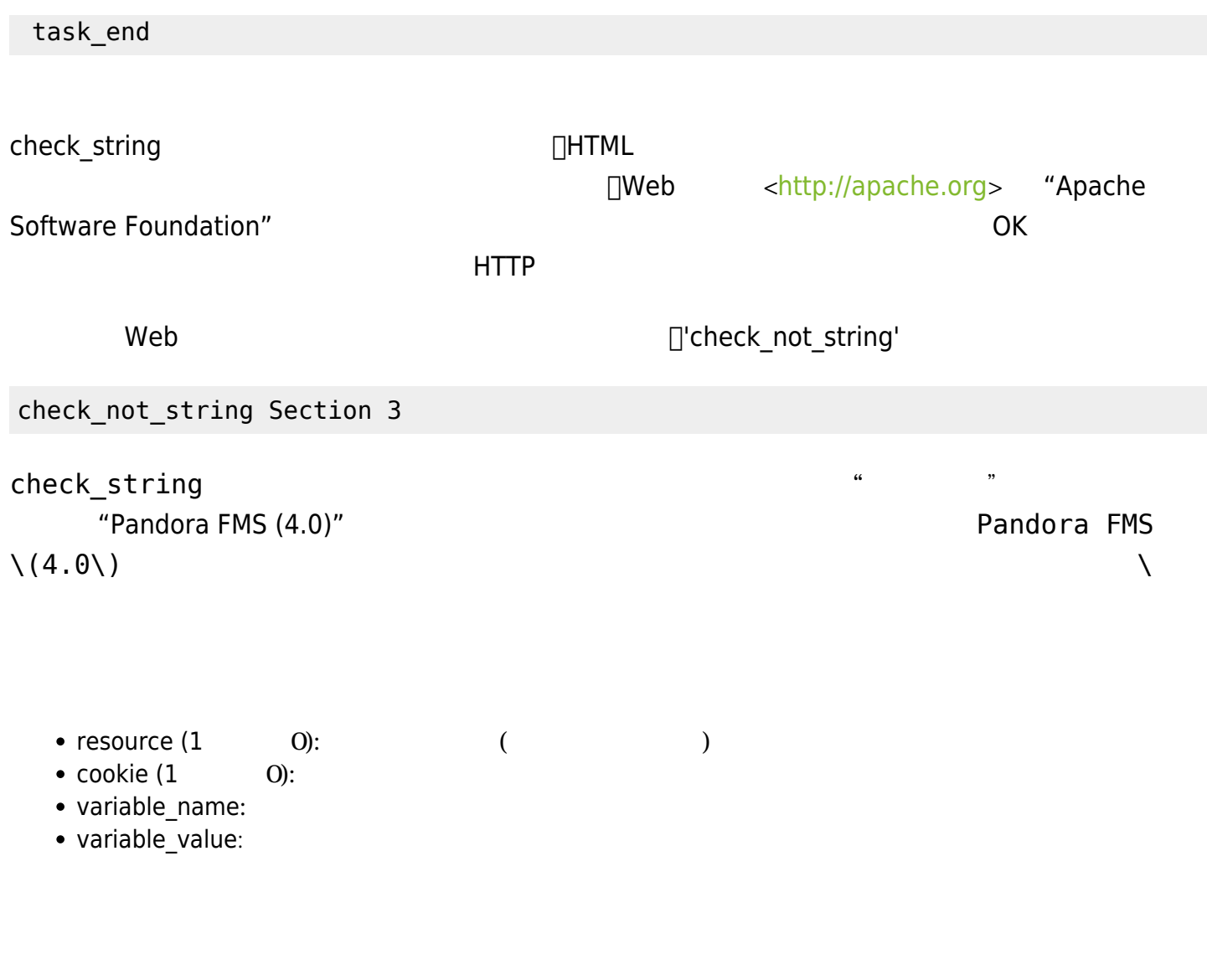

recurl コマンド にほんしゃ にほんしゃ にほんしゃ にほんしゃ にほんしゃ

-L

--location

 $\Box$ HTTP 3XX □Pandora FMS

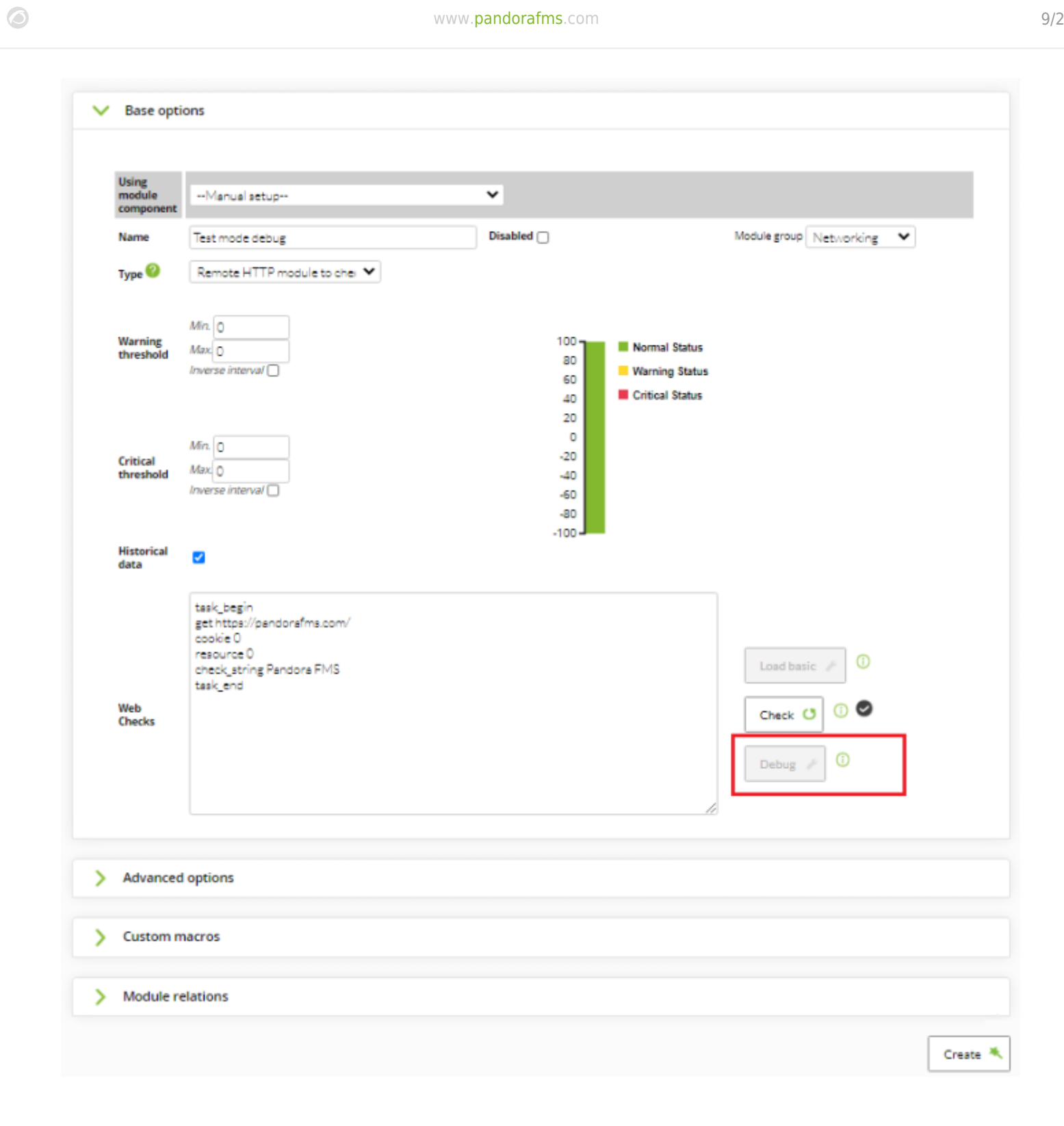

 $(Debug)$ 

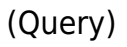

 $\bullet$ 

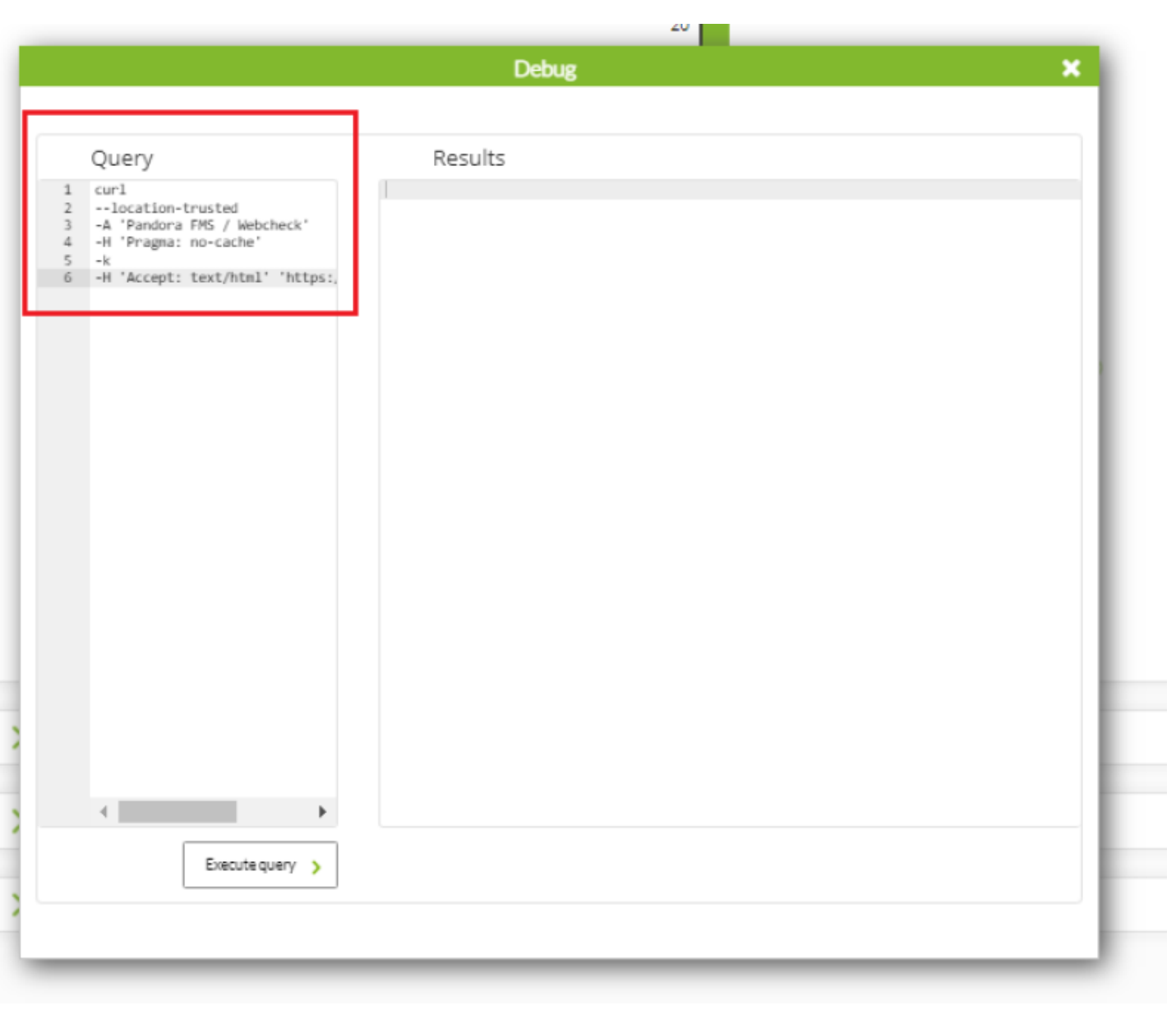

(Execute query)

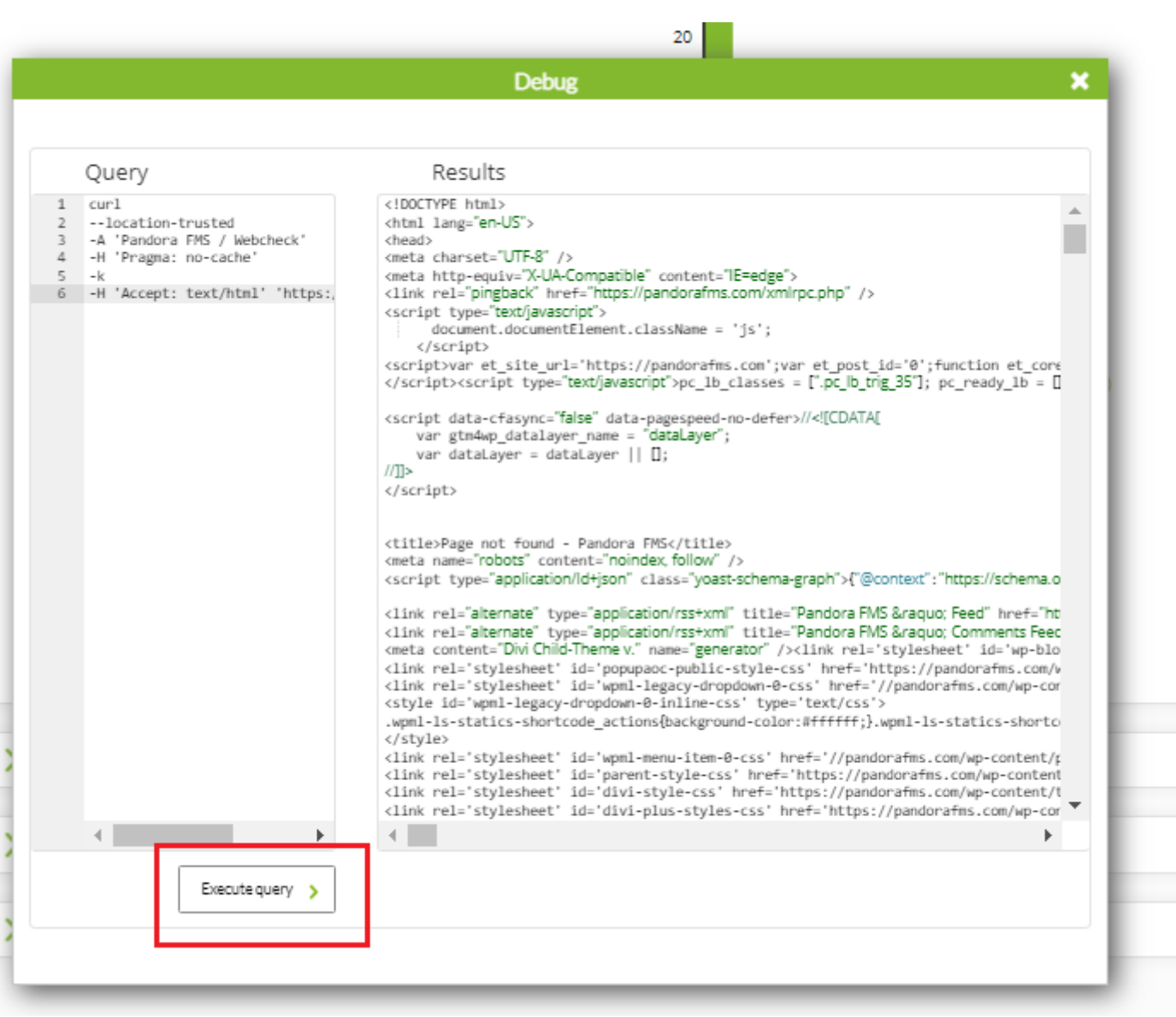

Remote HTTP module to check

 $\bigcirc$ 

## latency and the statency of the statency of the statence of the statence of the statence of the statence of the

 task\_begin get https://pandorafms.com task\_end

resource 1 and 1 and 1 and 1 and 1 and 1 and 1 and 1 and 1 and 1 and 1 and 1 and 1 and 1 and 1 and 1 and 1 and 1

ウェブサイト ダウンロード時間は、ブラウザで Web サイ

JavaScript **be a Goliat** JavaScript

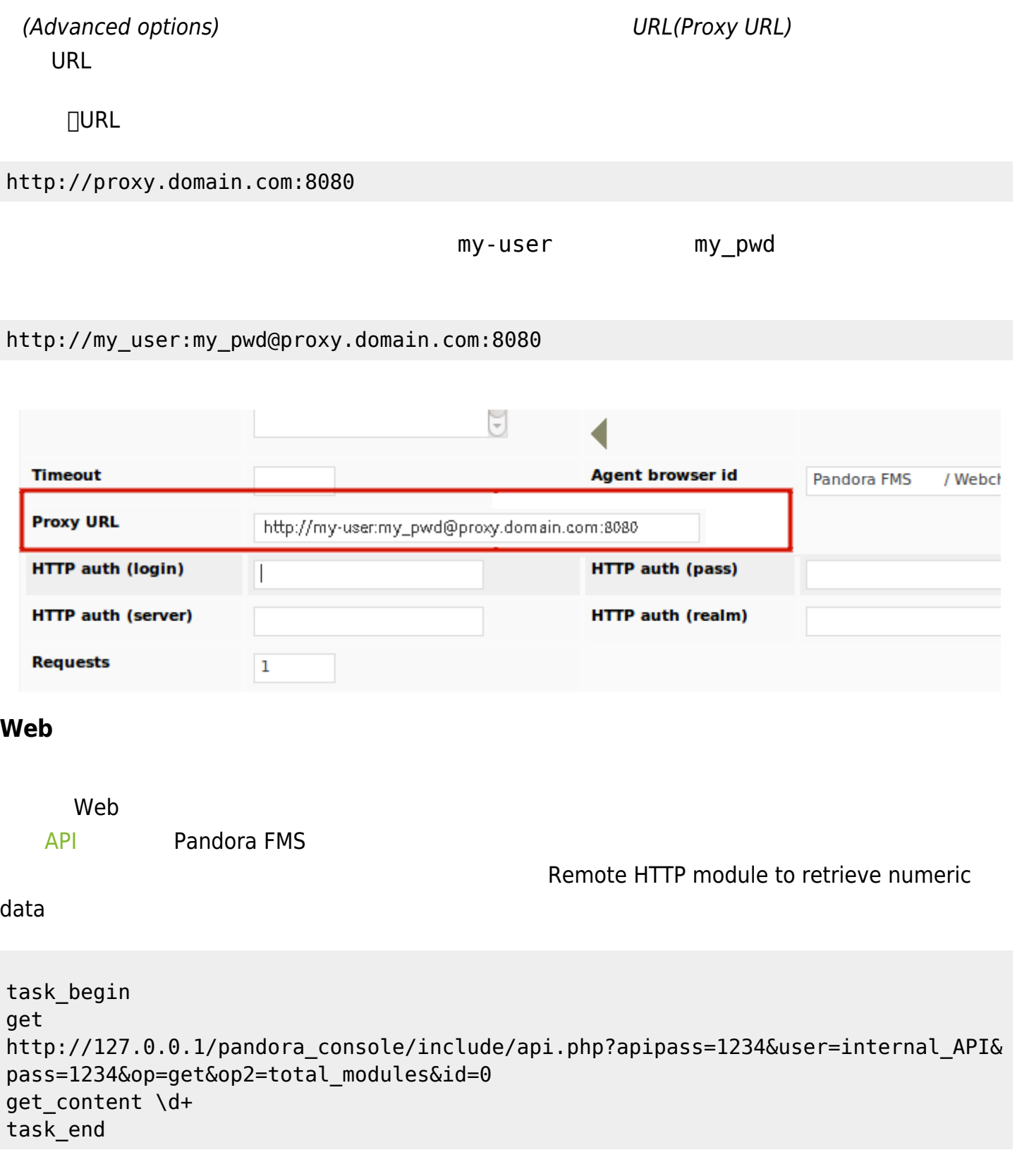

 $\bullet$ 

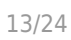

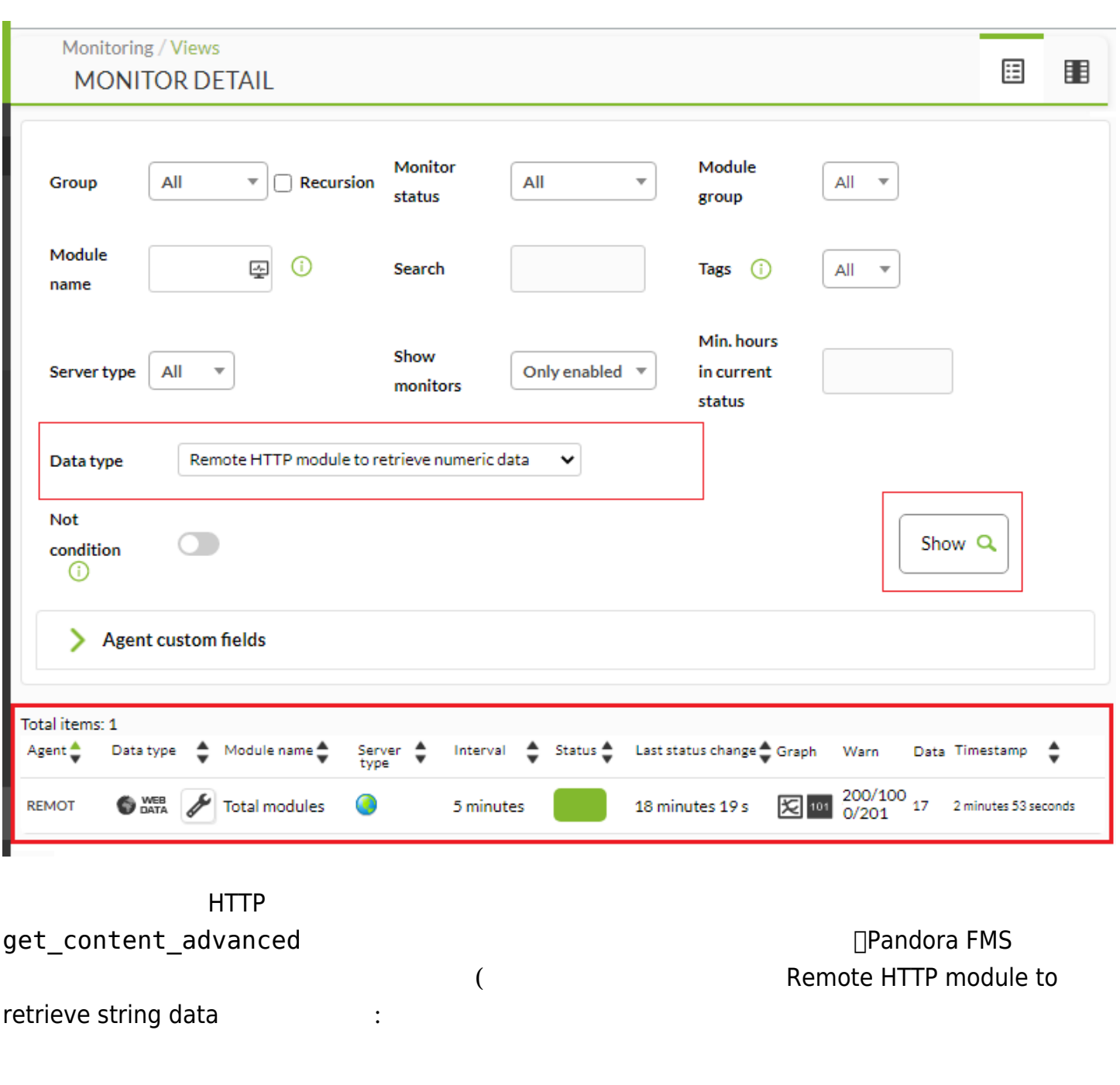

 $\odot$ 

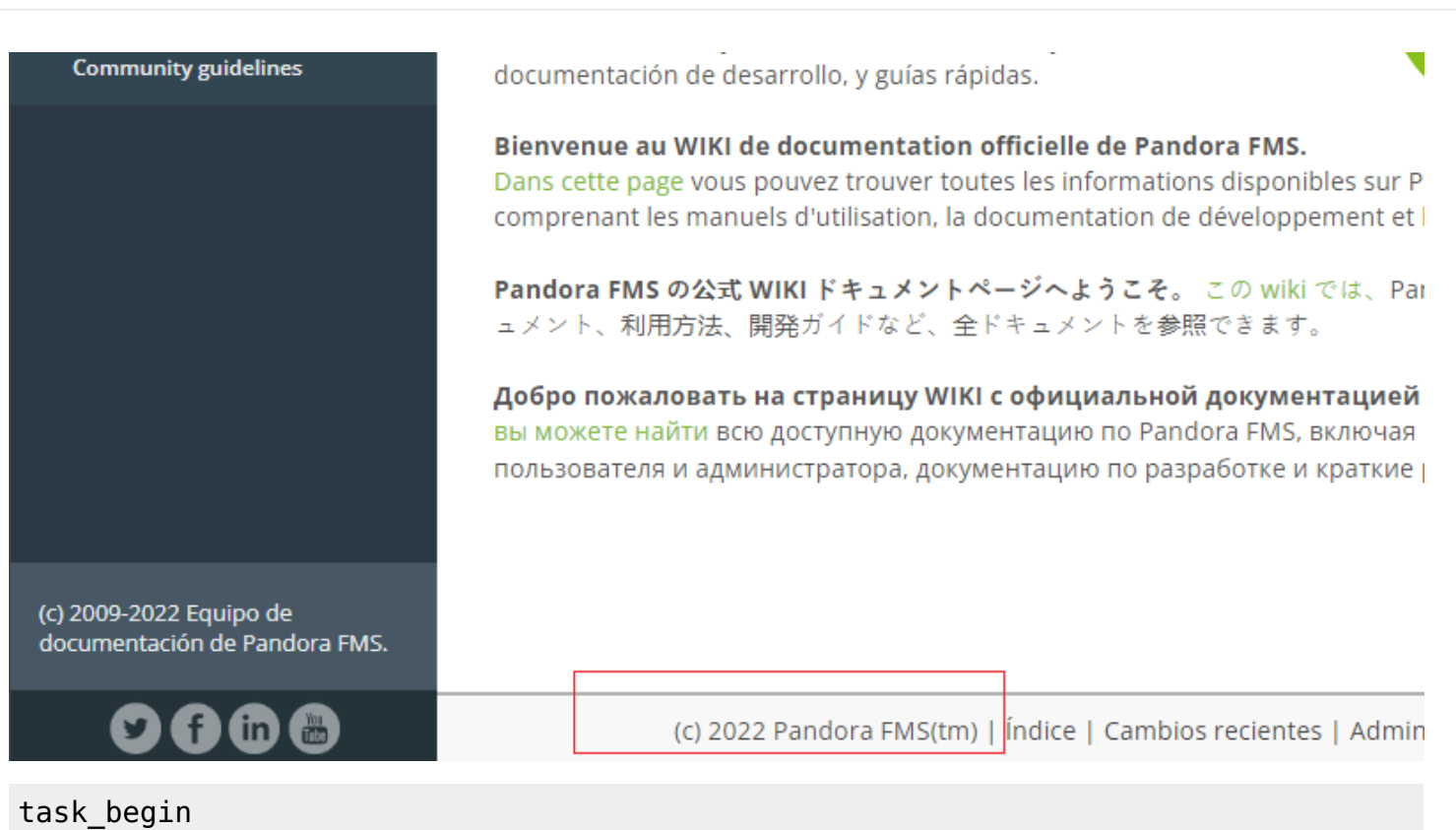

get https://pandorafms.com/manual/ get\_content\_advanced \(c\) ([\d]+) Pandora FMS\(tm\) </span> task\_end

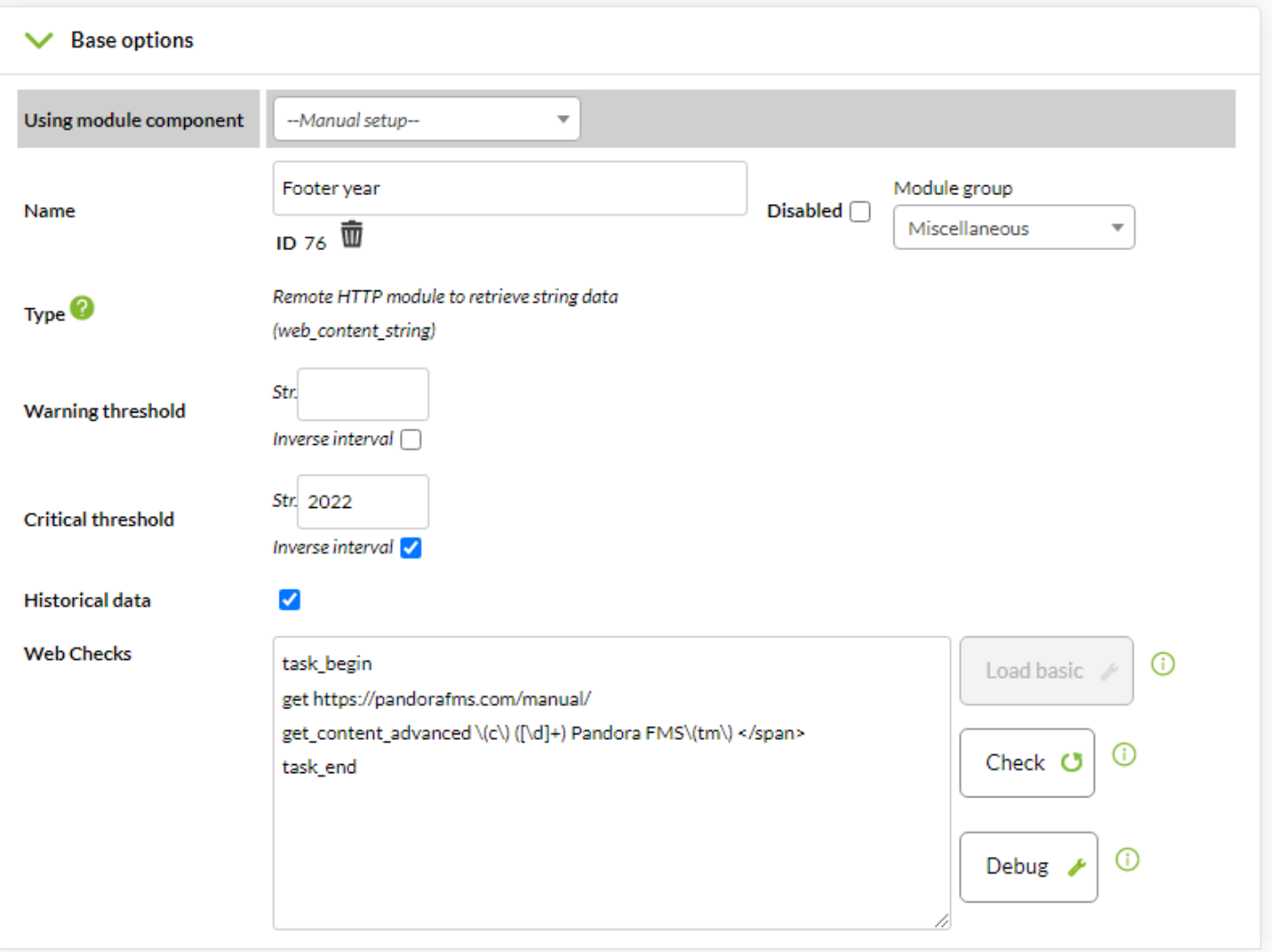

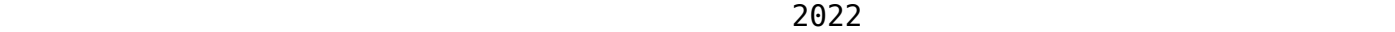

- get\_content\_advanced
- $\bullet$  $\lambda$

 $\bullet$ 

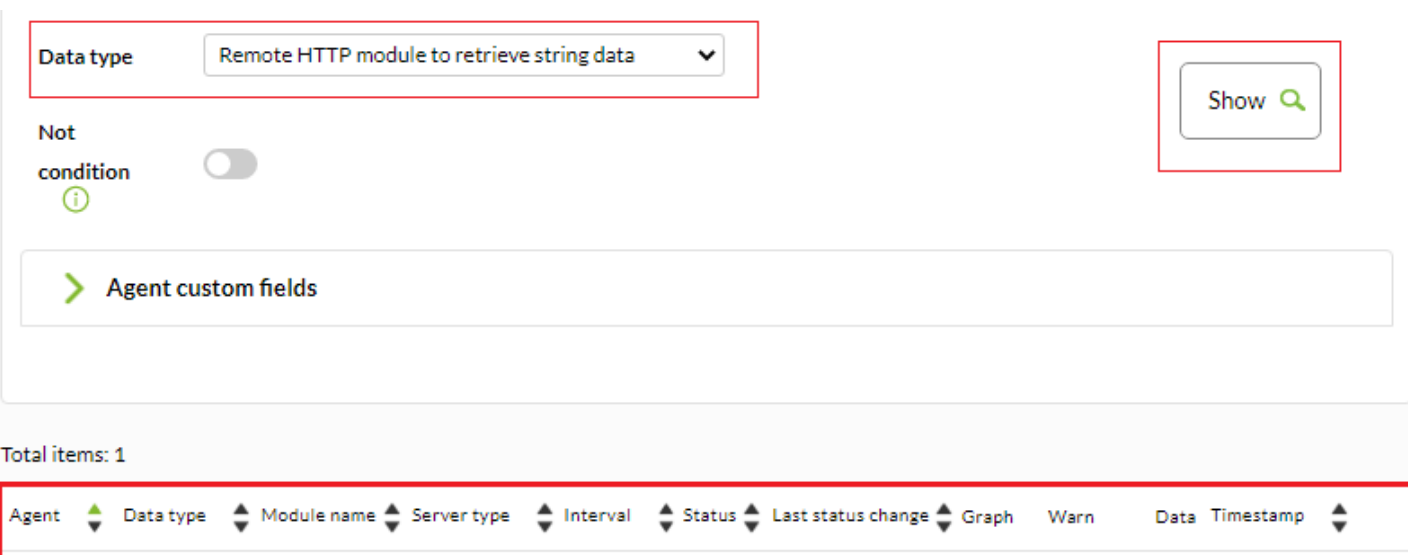

 $1$  minutes  $42 s$ 

101 N/A - N/A 2022 32 seconds

30 seconds

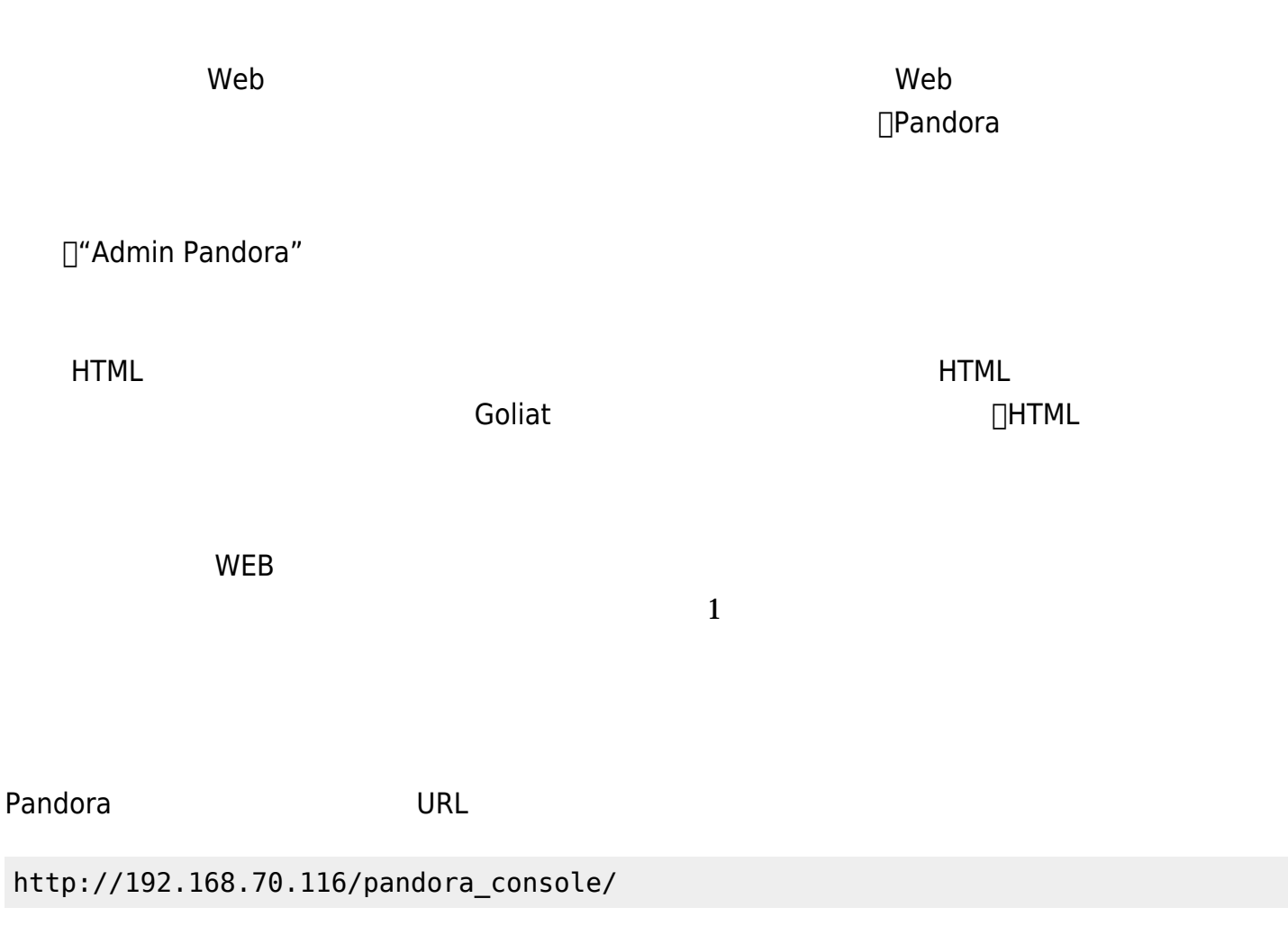

### HTML コード こうしょうがく しゅうしょく しゅうしょく しゅうしょく しゅうしょく

WEB Footer year

**REMOT** 

 $\bullet$ 

 $\cdot$  nick>

• pass>

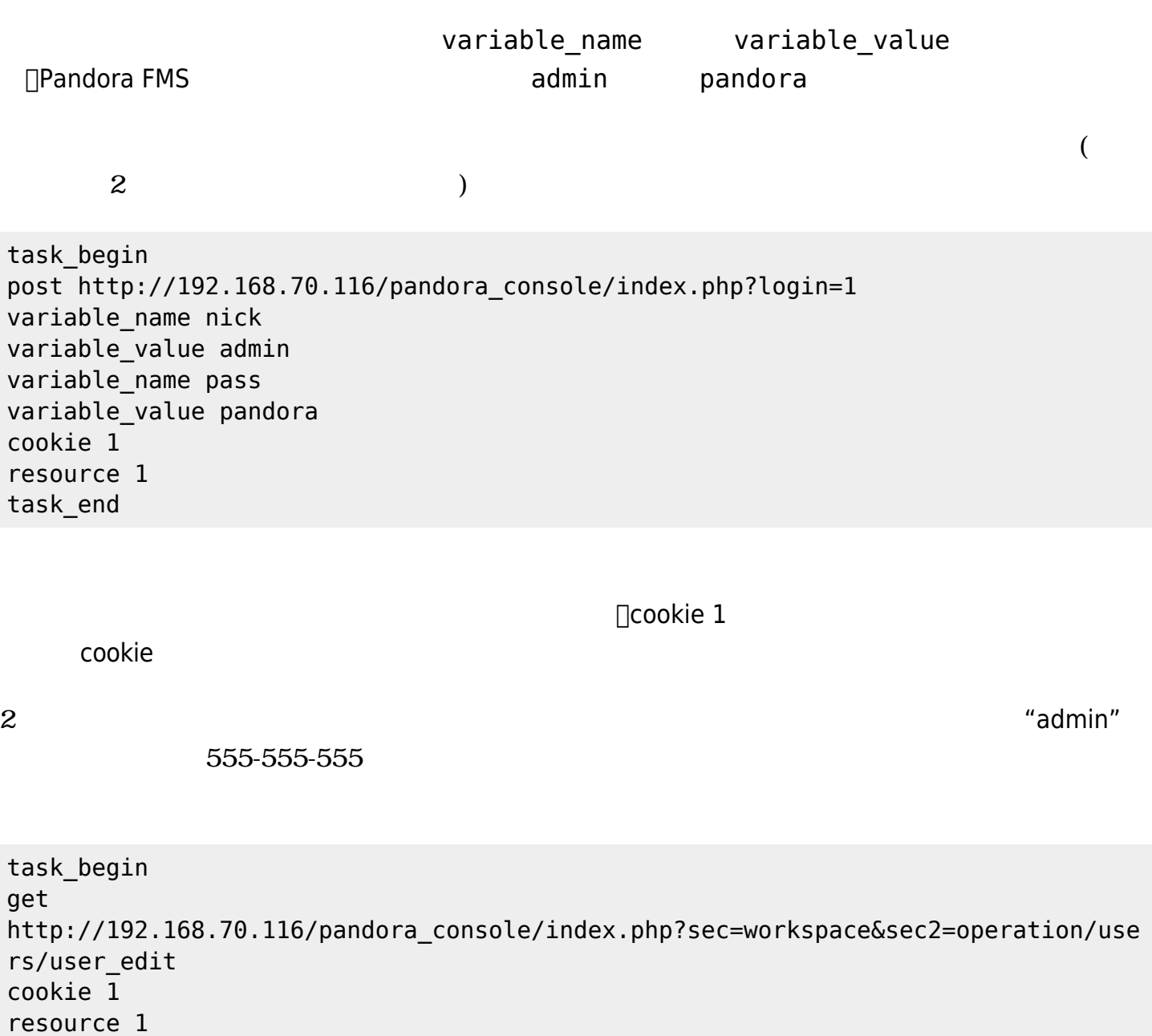

check\_string 555-555-5555 task\_end

task\_begin get http://192.168.70.116/pandora\_console/index.php?bye=bye cookie 1 resource 1 check\_string Logged out task\_end

Pandora FMS

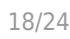

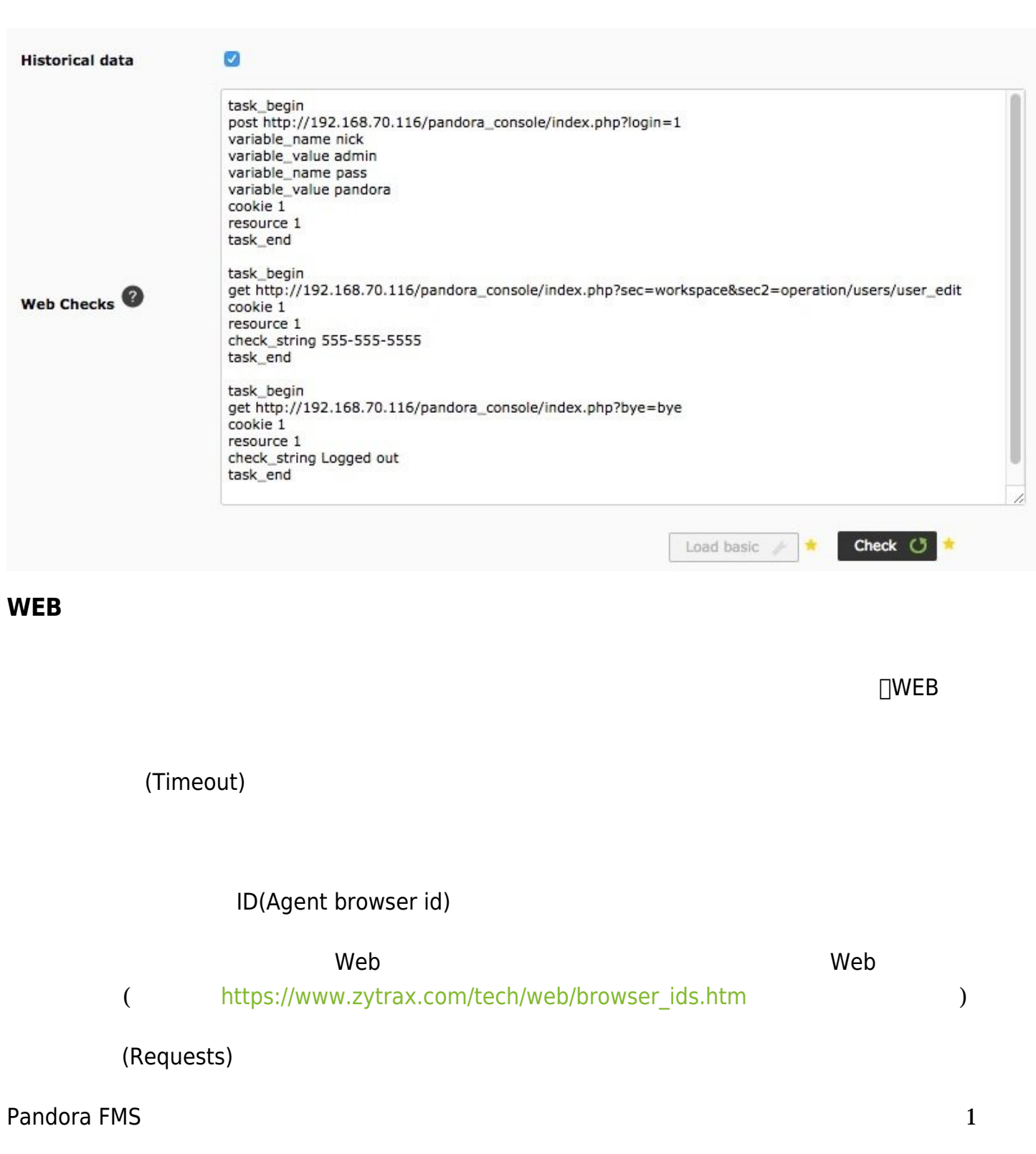

 $3$  3

(Retries)

成功するまで リクエスト(Request) を実行する です。例:

 $\bullet$  $= 2$   $= 1$ :  $2$ 

 $= 1$   $= 2: 2$ 

# **HTTP 簡単 認証**

 $\bullet$ 

 $\tt HTTP$  $($ 

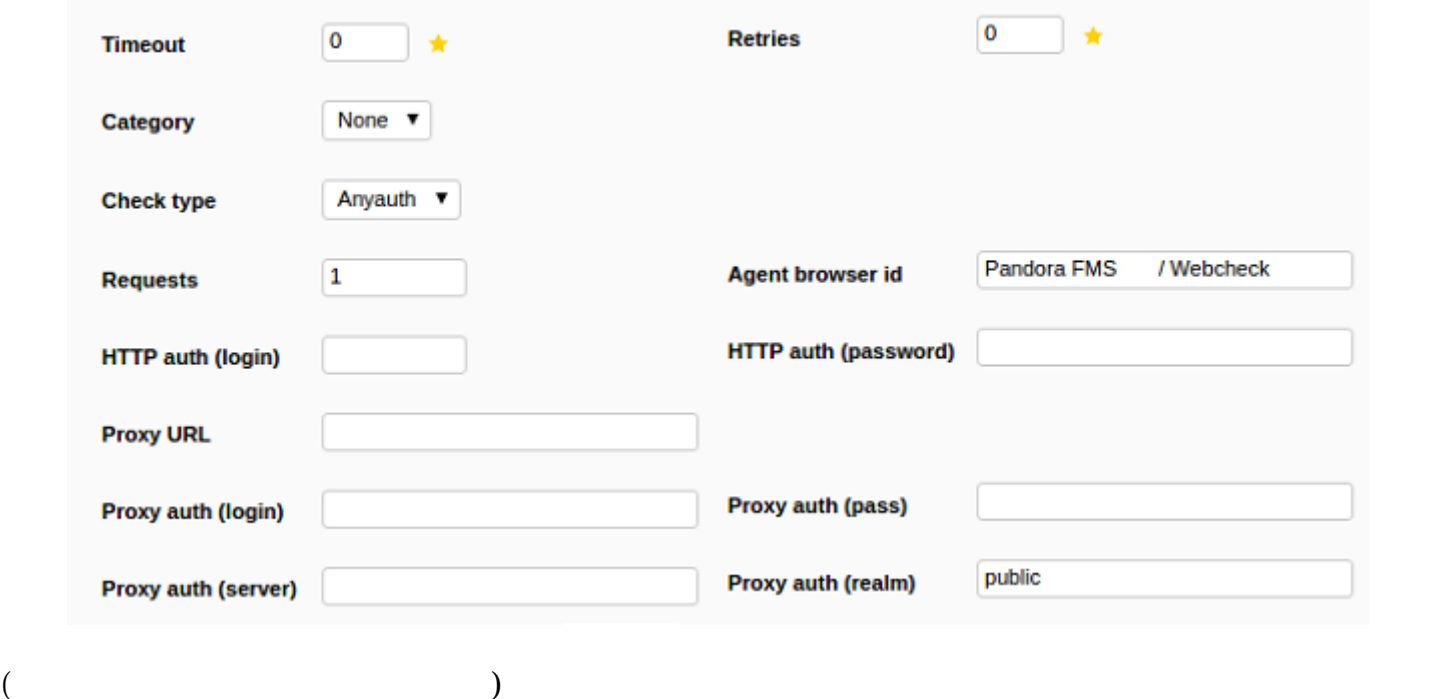

# $WEB$

(Check type)

## HTTP

- http (
)(http auth (login))
- http (
(
)(http auth (password))

(Proxy auth realm)

プロキシ認証(サーバ)(Proxy auth (server))

HTTP

URL(Proxy URL)

URL

- プロキシ認証(ログイン)(Proxy auth (login))
- プロキシ認証(パスワード)(Proxy auth (pass))

```
 task_begin
 get http://artica.es/pandoraupdate4/ui/
 cookie 1
 resource 1
 check_string Pandora FMS Update Manager \(4.0\)
 http_auth_serverport artica.es:80
 http_auth_realm Private area
 http_auth_user admin
 http_auth_pass xxxx
 task_end
```
には対応していません。シングルクォート ' 利用

http auth pass

タスク全体 例:

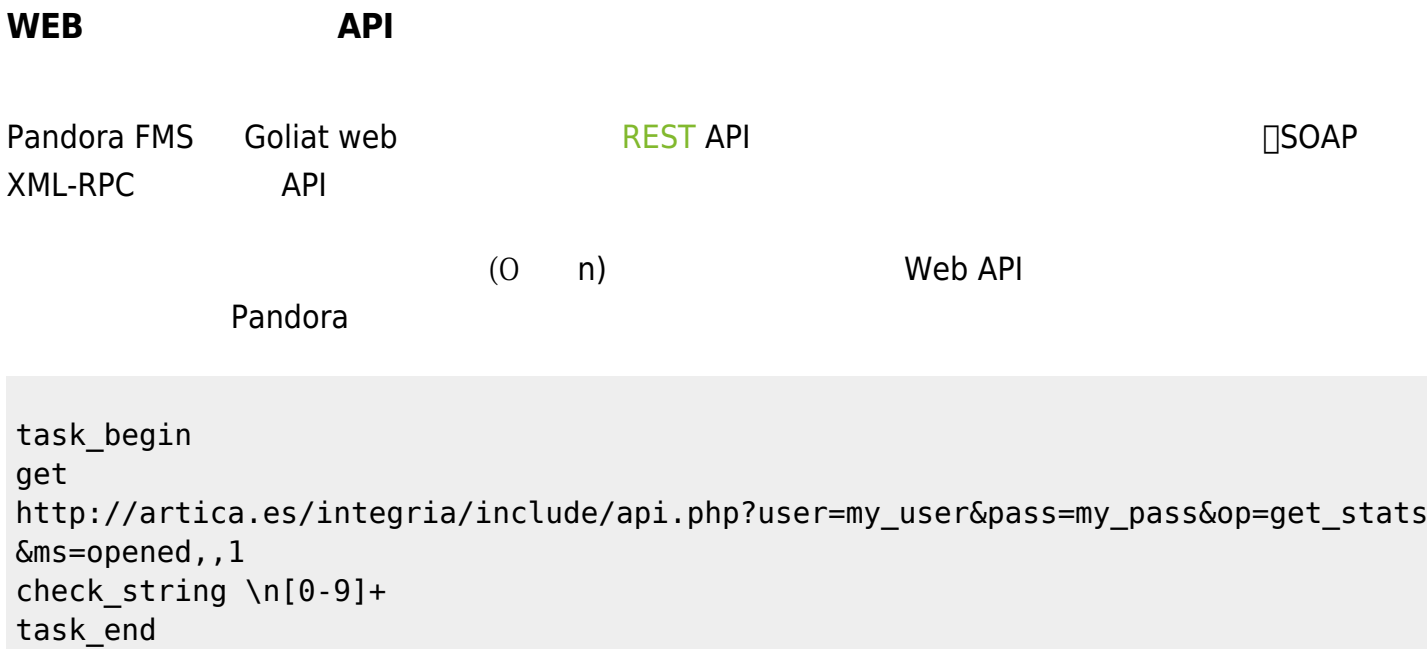

HTTP/1.1 200 OK Cache-Control: no-store, no-cache, must-revalidate, post-check=0, pre-check=0 Connection: close Date: Mon, 13 May 2013 15:39:27 GMT Pragma: no-cache Server: Apache Vary: Accept-Encoding Content-Type: text/html Expires: Thu, 19 Nov 1981 08:52:00 GMT Client-Date: Mon, 13 May 2013 15:39:27 GMT Client-Peer: 64.90.57.215:80 Client-Response-Num: 1 Client-Transfer-Encoding: chunked Set-Cookie: a81d4c5e530ad73e256b7729246d3d2c=pcasWqI6pZzT2x2AuWo602; path=/

 $\Theta$ 

 $\odot$ 

例:

#### $\Box$ HTTP  $\Box$

 task\_begin get https://swapi.dev/api/planets/1/ get content Tatooine task\_end

'Remote HTTP module to

retrieve string data (web content string)'

 task\_begin get https://pokeapi.co/api/v2/pokemon/ditto/ get content imposter task\_end

Remote HTTP module to retrieve string data (web content string)'

get\_content\_advanced

```
 task_begin
 get https://api.hillbillysoftware.com/Awards/ByYear/1990
 get_content_advanced "Nominee":"([A-Za-z]]+)","Year":"1990"
 task_end
```
-<ArrayOf Awards>  $\prec$  Awards> <Category>Outstanding Lead Actor In A Miniseries Or Special</Category> <Nominee>Hume Cronyn</Nominee> <Type>Emmy</Type> <Winner>1</Winner> <Year>1990</Year>  $\leq$  Awards>  $\prec$  Awards> <Category>Outstanding Lead Actor In A Miniseries Or Special</Category> <Nominee>Michael Caine</Nominee> <Type>Emmy</Type> <Winner>0</Winner>  $<$ Year>1990</Year>  $\leq$  Awards>  $\prec$  Awards> <Category>Outstanding Lead Actor In A Miniseries Or Special</Category> <Nominee>Tom Hulce</Nominee> <Tvpe>Emmv</Tvpe> <Winner>0</Winner> <Year>1990</Year>  $\leq$  Awards>  $\prec$  Awards> <Category>Outstanding Lead Actor In A Miniseries Or Special</Category> <Nominee>Albert Finney</Nominee> <Type>Emmy</Type> <Winner>0</Winner> <Year>1990</Year>  $\leq$  Awards>  $\prec$  Awards> <Category>Outstanding Lead Actor In A Miniseries Or Special</Category> <Nominee>Art Carney</Nominee> <Type>Emmy</Type> <Winner>0</Winner> <Year>1990</Year>  $\leq$  Awards>  $\overline{\mathcal{A}}$ wards>  $\leq$ Category> Outstanding Lead Actress In A Miniseries Or Special </Category> <Nominee>BARBARA HERSHEY</Nominee> <Type>Emmy</Type> <Winner>1</Winner> <Year>1990</Year>  $\leq$  Awards>

**Pandora FMS** 

 $\odot$ 

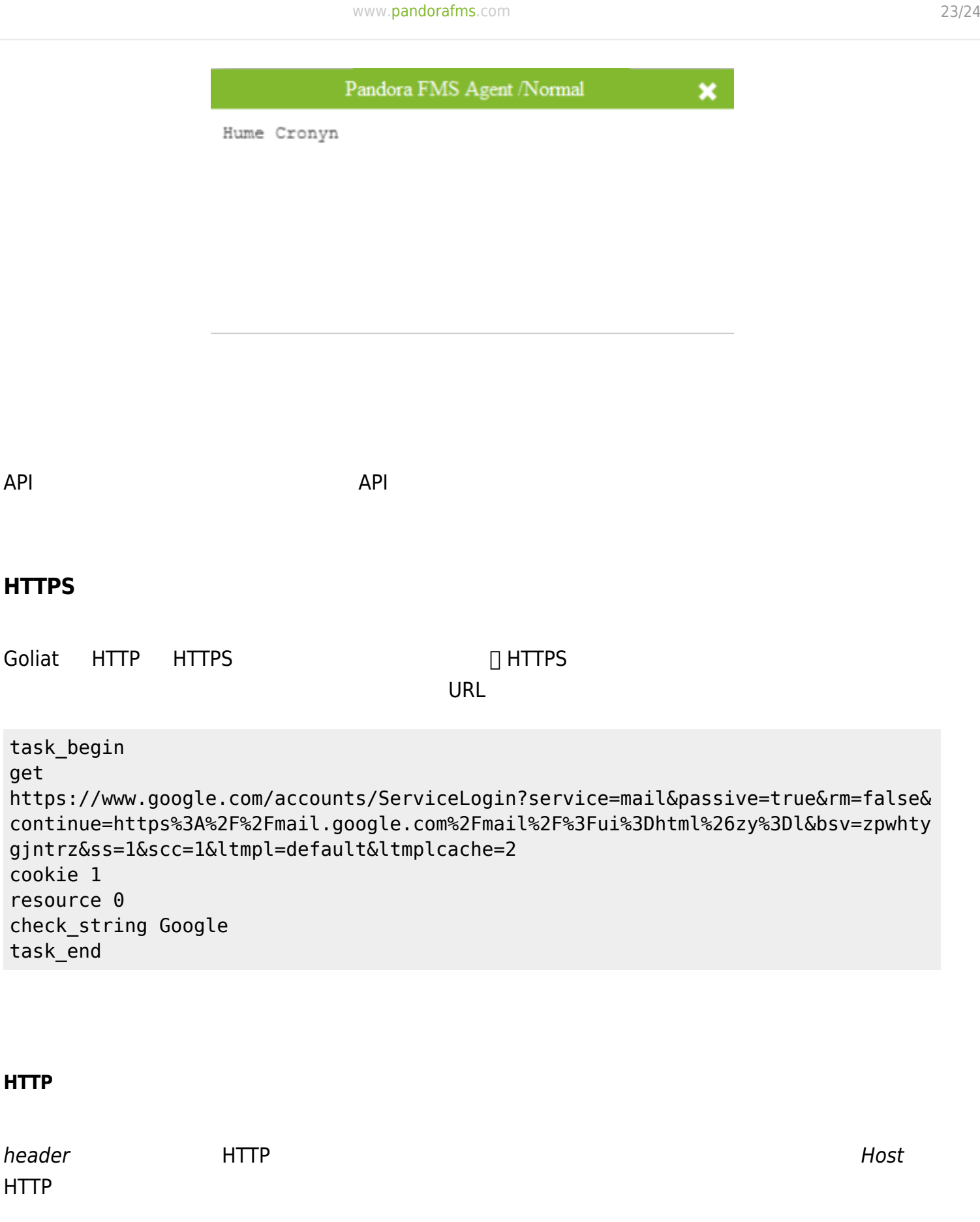

 task\_begin get http://192.168.1.5/index.php header Host 192.168.1.1 task\_end

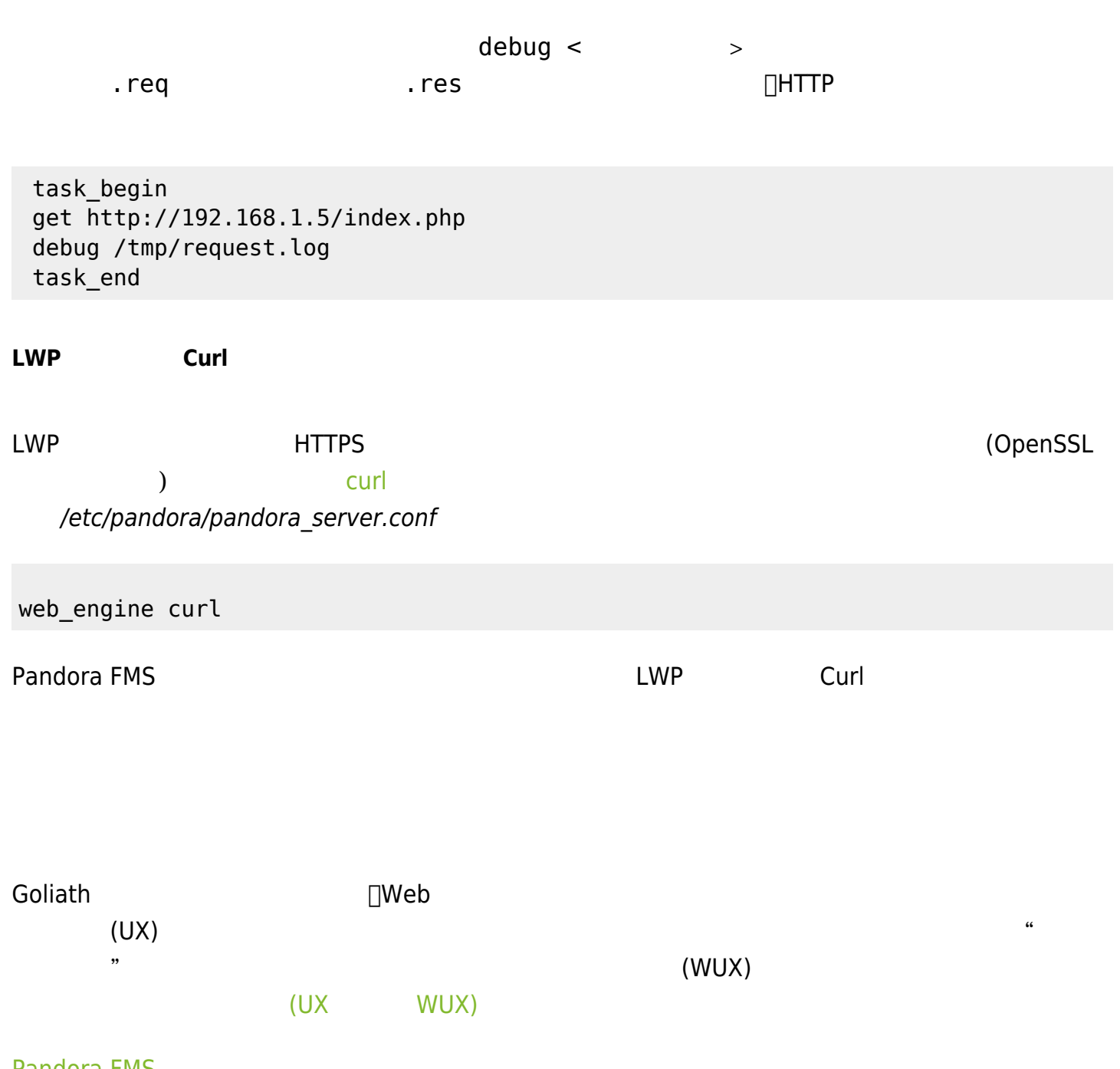

**Pandora FMS** 

 $\odot$